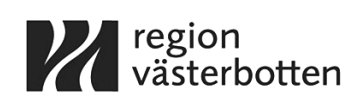

### **TILLDELNINGSBESLUT**

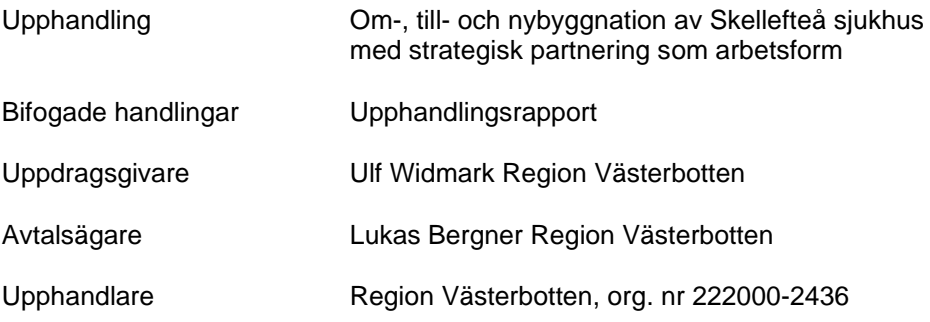

### **Sammanfattning**

Region Västerbotten (org. nr 222000-2436) har genomfört upphandling av om-, till- och nybyggnation av Skellefteå sjukhus med strategisk partnering som arbetsform.

Efter prövning av anbudsgivare och anbud har resultatet visat att ByggDialog AB (org. nr 556705-6097) är den anbudsgivare som har lämnat det ekonomiskt mest fördelaktiga anbudet.

### **Beslut**

Härmed beslutas att tilldelning av kontrakt sker till följande anbudsgivare: ByggDialog AB, org. nr 556705-6097.

### **Avtalstecknande**

Avtalsspärr gäller i 10 dagar, därefter kan kontrakt tecknas med den som tilldelats kontrakt. Kontrakt kan tidigast tecknas 2023-03-28.

Tilldelningsbeslut innebär ingen garanti för kontraktstecknande. Bindande kontrakt uppkommer först genom båda parters undertecknande av entreprenadkontrakt.

### *Underskrift sker digitalt*

Umeå 2023-03-16

…………………………….……

Peter Olofsson Ordförande Regionstyrelsen Region Västerbotten

# **Verifikat** Status: Signerat av alla

Titel: Tilldelningsbeslut RS 2069-2022 Skapat: 2023-03-16 ID: edcc1520-c40c-11ed-aecc-a3e4bf8bc254

## Underskrifter

Region Västerbotten 2321000222 Peter Olofsson peter.olofsson@regionvasterbotten.se Signerat: 2023-03-16 16:29 BankID Leif Erik Peter Olofsson

## Filer

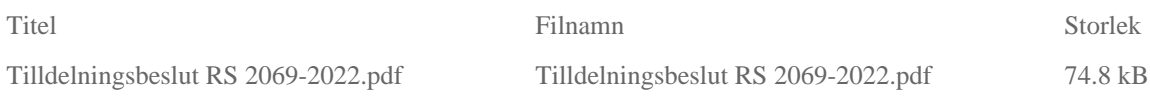

## Händelser

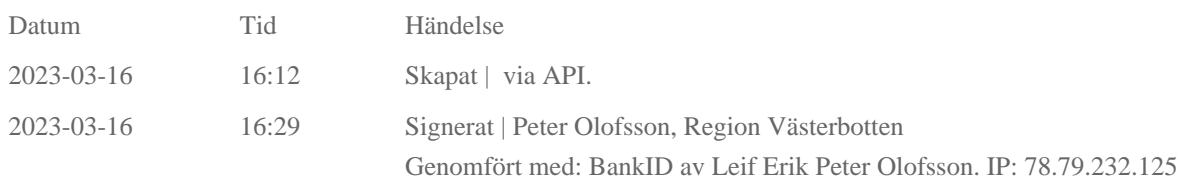

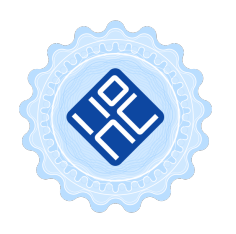

#### Verifikat utfärdat av Egreement AB

Detta verifikat bekräftar vilka parter som har signerat och innehåller relevant information för att verifiera parternas identitet samt relevanta händelser i anslutning till signering. Till detta finns separata datafiler bifogade, dessa innehåller kompletterande information av teknisk karaktär och styrker dokumentens och signaturernas äkthet och validitet (för åtkomst till filerna, använd en PDF-läsare som kan visa bifogade filer). Hash är ett fingeravtryck som varje individuellt dokument får för att säkerställa dess identitet. För mer information, se bifogad dokumentation.

Verifikation, version: 1.17